# **TerrainView-Lite с кряком Скачать бесплатно X64**

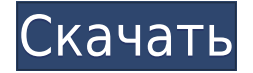

#### **TerrainView-Lite Free PC/Windows [Updated]**

### **TerrainView-Lite [Mac/Win]**

TerrainView-Lite обеспечивает полностью интерактивный полет, во время которого пользователи могут контролировать положение, высоту, скорость и угол обзора. Поддерживаемые форматы 3D-ландшафта и модели: Terrex TerraPage txp, Multigen OpenFlight flt, ViewTec ivc, ViewTec Web Streaming tvw, OpenScenegraph ive, osg, Carbon Graphics geo, Autodesk 3ds, max (плагин), VRML2 wrl. 3D-модели, такие как здания и рекламные щиты, можно импортировать для повышения реалистичности местности. TerrainView-Lite можно обновить до функциональности Globe, включая рендеринг сферической земли, поддержку пространственного мультиразрешения и преобразование рельефа, тематическое наслоение, наложение или вставку независимых локальных данных высокого разрешения и защищенных потоковых данных из Интернета, а также непрерывный уровень детализации (LoD). ПРИМЕЧАНИЕ. Бесплатная версия TerrainView НЕ ДОЛЖНА использоваться для каких-либо коммерческих или деловых целей или в связи с ними, будь то «для получения прибыли» или «не для получения прибыли». Классификация от А до Я: Обзор от А до Я: TerrainView-Lite это программное обеспечение для ГИС (географических информационных систем) виртуальной реальности, используемое для 3D-визуализации любой местности. Существует простой способ создания 3D-карт из любых файлов, таких как файлы САПР, карты, спутниковые данные и данные дистанционного зондирования и т. д. GLobe TerrainVew-lite разработан на основе механизма рендеринга Bresinga (B.R.E.). TerrainView-lite, Bresinga Rendering Engine, являются товарными знаками и/или собственностью Bresinga Analytical GmbH. TerrainView-lite бесплатен, универсален и может быть использован для любых целей, будь то "для получения прибыли" или "не для получения прибыли". TerrainView-Lite — универсальный просмотрщик, полностью

настраиваемый во всех отношениях под нужды пользователя. Он включает в себя несколько вариантов настройки и интерактивной 3D-визуализации. TerrainView-lite имеет мощный браузер 3D Terrain, который позволяет пользователям импортировать практически любые файлы 3D.txp, также называемые файлами TerraPage. Это 3D-карты в стандартном формате «terragen», используемые для Google Earth, FaiLi и многих других программ просмотра 3Dландшафта.TerrainView-Lite также является стандартным средством просмотра для многих других систем координат, таких как долгота, широта, долгота, высота над уровнем моря, TrueEast и т. д. TerrainView-Lite импортирует файлы VRML и VRML2 1eaed4ebc0

## **TerrainView-Lite Crack With Product Key [Mac/Win] [Latest-2022]**

TerrainView-Lite — это полностью трехмерное программное обеспечение ГИС виртуальной реальности, которое облегчает интерактивную визуализацию трехмерных данных местности и моделей с высоким разрешением. Программное обеспечение взаимодействует с программным механизмом рендеринга OpenGL и работает в любой стандартной операционной системе Windows (XP, Vista, 7, 8.1). Он разработан и создан для профессионалов в области 3D-ГИС и предназначен для использования в профессиональных геофизических приложениях. Он работает как в локальном, так и в интернет-режиме. В локальном режиме TerrainView-Lite может импортировать 3D-модели высокого разрешения в формате geoTIF (terrex, vtica, Multigen, OpenFlight) с локального жесткого диска. В режиме Интернета (Web) TerrainView-Lite может передавать данные с интернет-серверов (например, OpenStreetMap) для их визуализации в другом месте с возможностью выбора проекции и источника 3D-модели для локального пользователя и возможность разместить модель в правильном положении. Данные 3D-модели, используемые в TerrainView-Lite, преобразуются в формат binary.wrl (стандарт интерактивной виртуальной реальности.wrl для 3D-реконструкции на базе iso). Основные функции TerrainView-Lite: Визуализируйте трехмерные данные ландшафта и модели с высоким разрешением. Летайте и исследуйте трехмерные ландшафты. Реализовать VRML-подобное отображение 3D местности и ее особенностей во всей области просмотра. Получайте и отображайте данные высокого разрешения из различных источников (жесткий диск, Интернет, локальная сеть и т. д.). Интерактивно визуализируйте растительность и собирайте векторные данные. (Необязательно) Позволяет пользователям в интерактивном режиме просматривать 3D-модели местности с высоким разрешением. Моделирование трехмерных ландшафтов высокого разрешения. Возможность установки пользовательских слоев данных. Импорт устаревших данных. Поддержка изображений и визуализации для различных форматов 3D. Возможность загрузки и использования пользовательских плагинов ландшафта. Поддержка баз данных Point, Vector, Polygon и Surface. Инструменты разработки. А: Google Планета Земля действительно отличный выбор, однако ПК в дороге — отличный выбор для просмотра и анализа данных. Теперь, конечно, это не так хорошо на ноутбуке, но он делает свою работу по цене, с которой трудно сравниться. Немного дороговато, как я считаю, когда я купил Google Планета Земля для своего ноутбука, я был шокирован

#### **What's New in the TerrainView-Lite?**

Просмотрите 3D глобус из любой точки. Смоделируйте полет и контролируйте высоту, курс, скорость и углы обзора. Не требуется загрузка или установка. Особенности проекта: Навигация полностью контролируется с помощью интуитивно понятного интерфейса. Управляемое пользователем вращение камеры во время полета и ходьбы. Управляемая пользователем стабилизация камеры во время ходьбы. Управляемое пользователем ночное освещение для освещения местности. Управляемое пользователем динамическое освещение и туман. Управляемый пользователем масштаб в режиме реального времени и во время полета. 3D-данные местности и модели на земном шаре во время полета. Управляемая пользователем навигация по слоям в режиме полета. Управляемая пользователем анимация вида во время

полета. Управляемая пользователем анимация навигации в полете. Управляемая пользователем анимация камеры в полете. Управляемая пользователем анимация камеры во время ходьбы. Управляемая пользователем шкала во время полета. Управляемая пользователем опция отключения карты. Управляемая пользователем опция отключения отображения модели. Контролируемый пользователем уровень детализации (LoD) во время полета. Управляемый пользователем LoD во время ходьбы. Управляемый пользователем LoD во время полета. Управляемый пользователем LoD во время ходьбы. Управляемый пользователем LoD во время полета. Управляемый пользователем LoD во время ходьбы. Управляемый пользователем LoD во время полета. Управляемый пользователем LoD во время ходьбы. Управляемый пользователем LoD во время полета. Управляемый пользователем LoD во время ходьбы. Управляемый пользователем LoD во время полета. Управляемый пользователем LoD во время ходьбы. Управляемый пользователем LoD во время полета. Управляемый пользователем LoD во время ходьбы. Управляемый пользователем LoD во время полета. Управляемый пользователем LoD во время ходьбы. Управляемая пользователем опция отключения режима полета. Управляемая пользователем опция отключения режима ходьбы. Управляемое пользователем отображение карты полета. Управляемое пользователем отображение карты ходьбы. Управляемая пользователем анимация карты полета. Управляемая пользователем анимация карты ходьбы. Управляемое пользователем отображение карты полета. Управляемое пользователем отображение карты ходьбы. Управляемая пользователем анимация карты полета. Управляемая пользователем анимация

## **System Requirements:**

АМД Радеон NVIDIA GeForce Intel i3 или лучше Дисплей 1024×768 Windows 7/8/10 (только 64 разрядные версии) Windows XP (только 32-разрядные версии) Mac OSX 10.6.8 или новее SteamOS 0.8 или новее линукс Минимум: i3 или лучше Дисплей 1024×768 Windows 7/8/10 (только 64-разрядные версии) Windows XP (только 32-разрядные версии) Mac OS X